SANSOM\_APC\_TARGETS

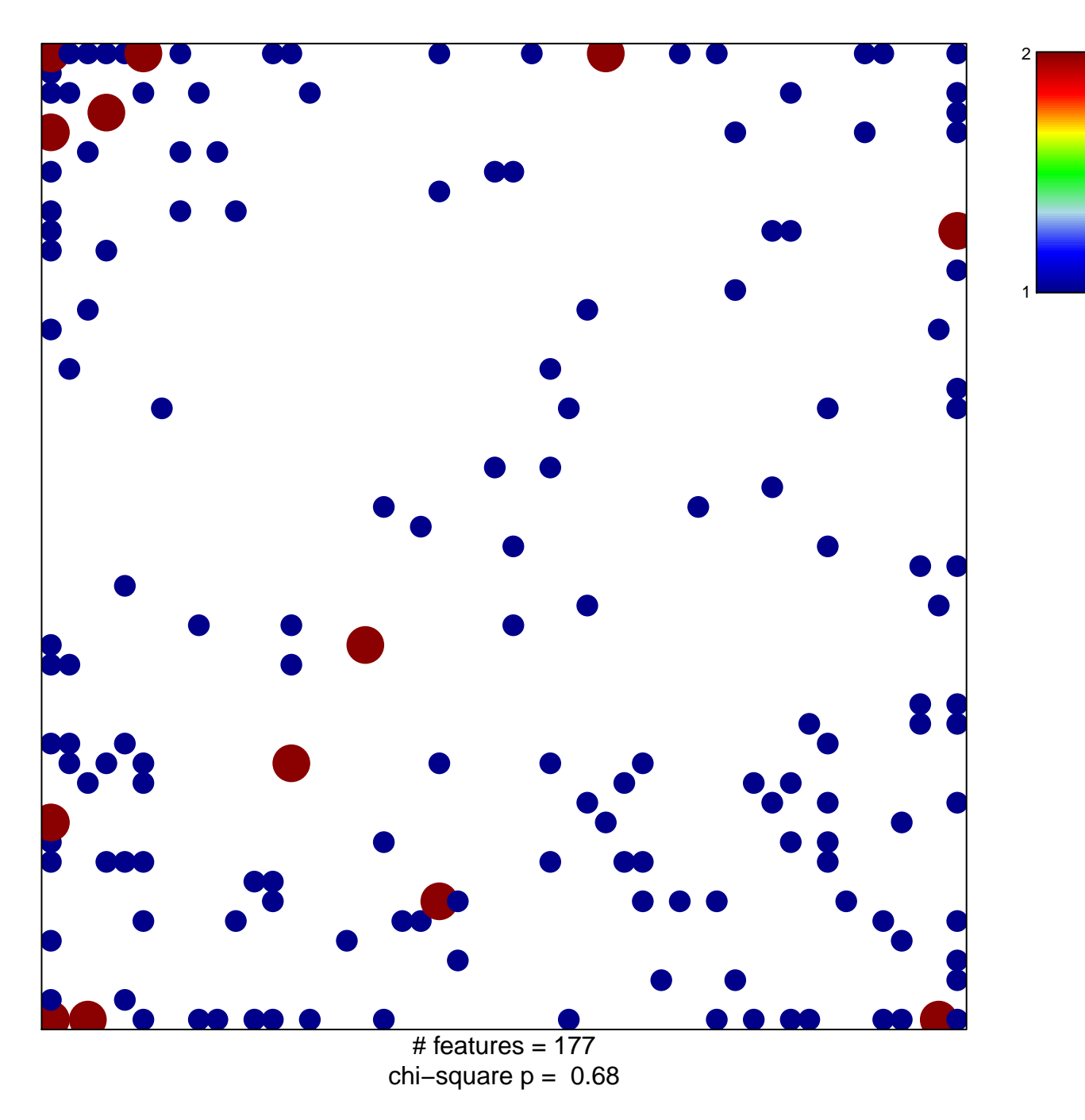

## **SANSOM\_APC\_TARGETS**

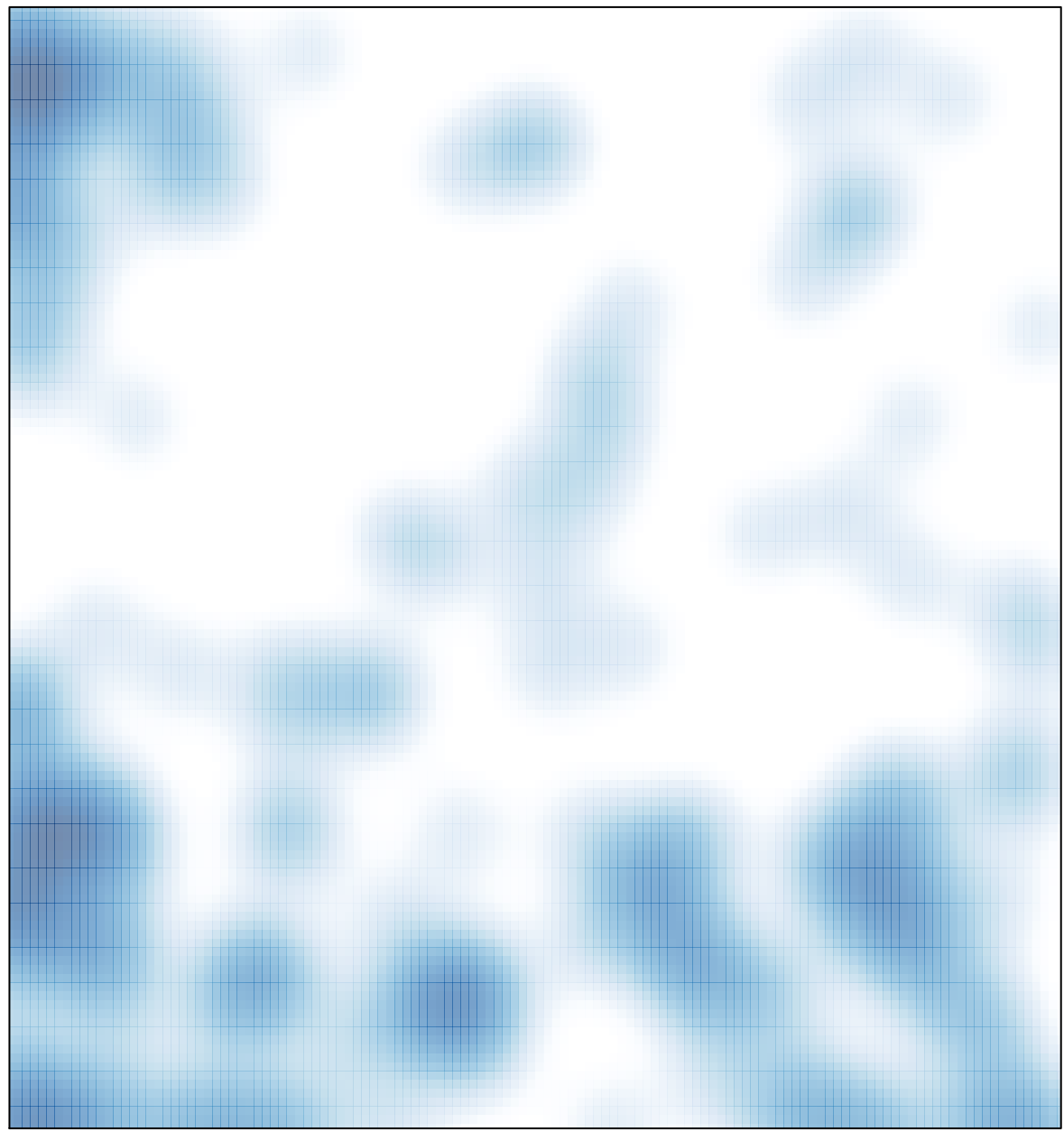

 $#$  features = 177, max = 2